## Plazos y lista de verificación del proceso de solicitud para la Inscripción Doble de NAHS 2024-25

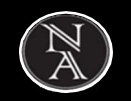

La elegibilidad para el programa de Inscripción Doble (DE por sus siglas en inglés) de North Atlanta requiere que los estudiantes completen cada uno de los siguientes pasos antes de las fechas límite indicadas a continuaci

Toda la información y los recursos sobre la DE están publicados en el sitio web de Consejería de NAHS. https://www.nahscounseling.com/dualenrollment,

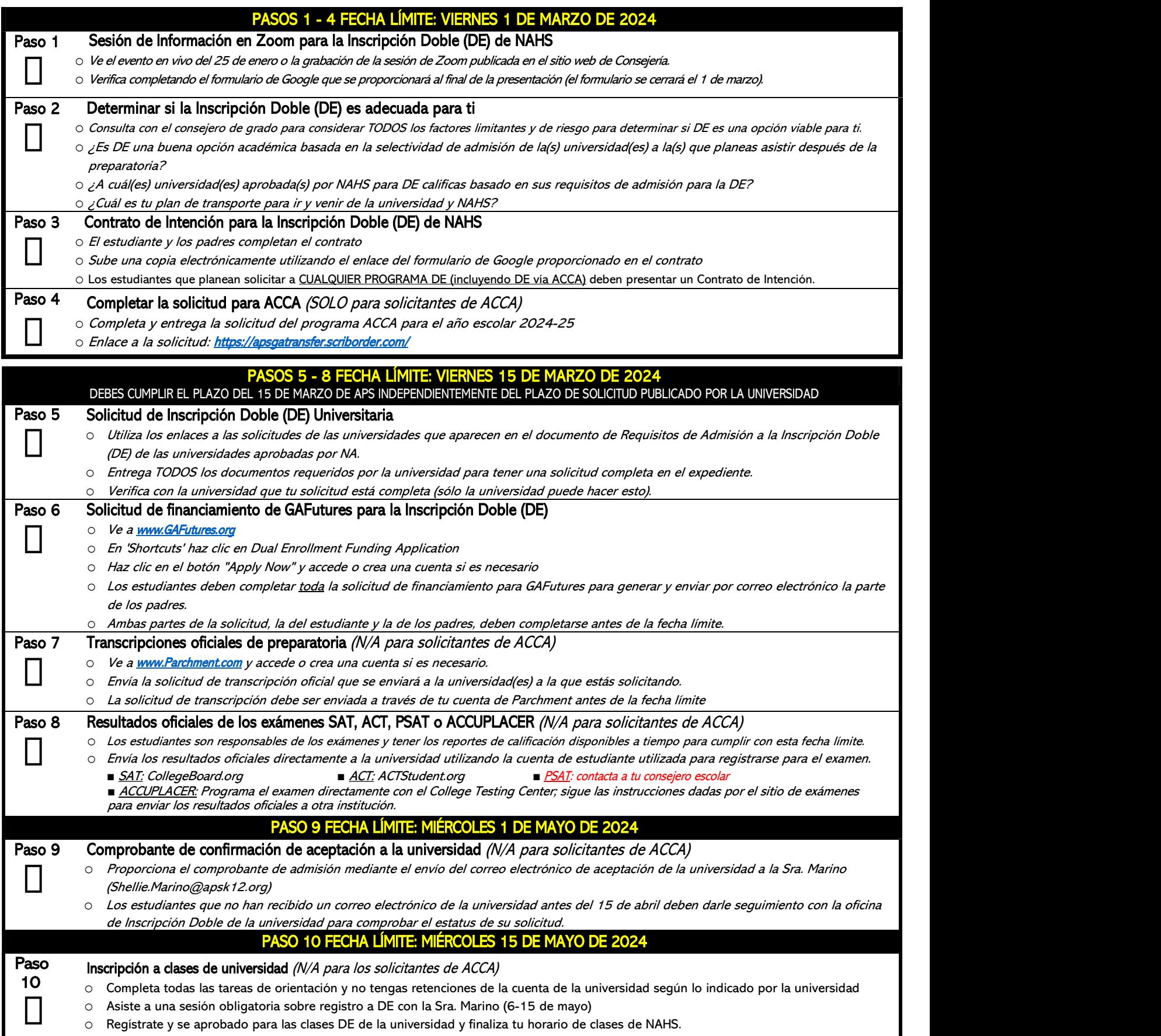